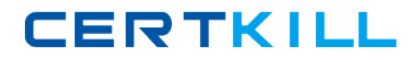

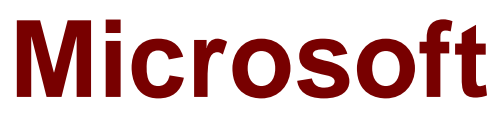

# **Exam 98-364**

**Database Fundamentals**

**Version: 8.0**

**[ Total Questions: 130 ]**

[https://certkill.com](http://certkill.com)

**CERTKILL** 

## **Question No : 1**

The terms "bitmap," "b-tree," and "hash" refer to which type of database structure?

- **A.** View
- **B.** Function
- **C.** Index
- **D.** Stored procedure
- **E.** Trigger

## **Answer: C**

**Question No : 2**

One reason to add an index is to:

- **A.** Decrease storage space.
- **B.** Increase database security.
- **C.** Improve performance of select statements.
- **D.** Improve performance of insert statements.

#### **Answer: C**

#### **Question No : 3**

You have a table that contains the following data.

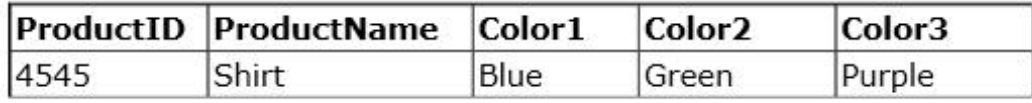

You break the table into the following two tables.

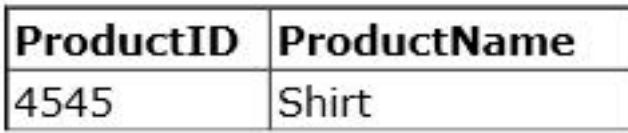

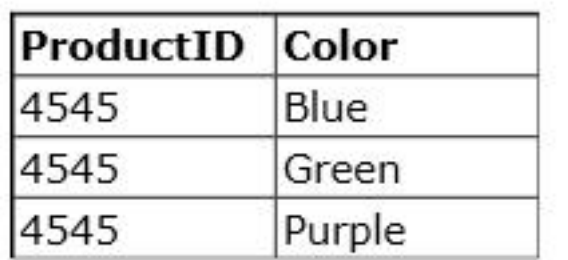

This process is referred to as:

- **A.** defragmentation
- **B.** normalization
- **C.** fragmentation
- **D.** denormalization

**Answer: B**

## **Question No : 4**

You have a table that contains the following data.

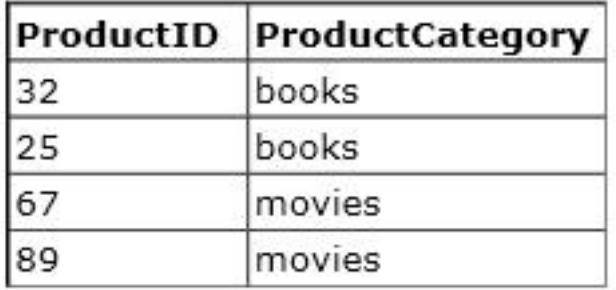

Which database term is used to describe the relationship between ProductID and ProductCategory?

**A.** Cohort

**B.** Relationally dependent

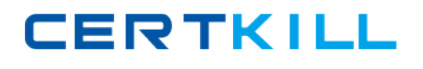

**C.** Deterministic

- **D.** Functionally dependent
- **E.** Compositional

## **Answer: D**

# **Question No : 5**

Which key uniquely identifies a row in a table?

**A.** foreiqn

- **B.** primary
- **C.** local
- **D.** superkey

**Answer: B**

# **Question No : 6**

Which statement creates a composite key?

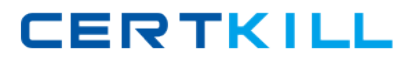

- A. CREATE TABLE Order (OrderID INTEGER PRIMARY KEY, OrderItemID INTEGER PRIMARY KEY)
- **B.** CREATE TABLE Order (OrderID INTEGER, OrderItemID INTEGER, PRIMARY KEY OrderID. PRIMARY KEY OrderItemID)
- C. CREATE TABLE Order (OrderID INTEGER, OrderItemID INTEGER, PRIMARY KEY)
- D. CREATE TABLE Order INTEGER, (OrderID) OrderItemID INTEGER, PRIMARY KEY(OrderID, OrderItemID))
- **A.** Option A **B.** Option B **C.** Option C **D.** Option D

**Answer: D**

## **Question No : 7**

At 3:00 P.M. (1500 hours), you create a backup of your database. At 4:00 P.M. (1600 hours), you create a table named Customer and import data into the table. At 5:00 P.M. (1700 hours), your server fails.

You run a script to apply only the 3:00 P.M. backup to your database. What is the result of the script?

**A.** The Customer table no longer exists.

- **B.** The Customer table is unaffected.
- **C.** The Customer table exists but has no data.
- **D.** The script fails.

#### **Answer: A**

#### **Question No : 8**

In which situation do you need to perform a restore on a database?

- **A.** when data becomes corrupted in the database
- **B.** when you need to roll back a transaction
- **C.** when you encounter an error in your application
- **D.** when data needs to be deleted from the database

#### **Answer: A**

## **Question No : 9**

Which command should you use to give a user permission to read the data in a table?

**A.** ALLOW SELECT **B.** LET READ **C.** PERMIT READ **D.** GRANT SELECT

**Answer: D**

#### **Question No : 10**

You need to enable a new employee to authenticate to your database.

Which command should you use?

**A.** ALLOW USER **B.** CREATE USER **C.** ADD USER

## **D.** INSERT USER **E.** ALTER USER

# **Answer: B**

## **Question No : 11**

Which keyword can be used in a create table statement?

**A.** ORDER BY **B.** DISTINCT **C.** GROUP BY **D.** UNIQUE

**Answer: D**

# **Question No : 12**

You need to store product quantities, and you want to minimize the amount of storage space that is used. Which data type should you use?

**A.** INTEGER **B.** DOUBLE **C.** COUNT **D.** FLOAT

**Answer: A**

# **Question No : 13**

Which statement will result in the creation of an index?

- А. CREATE TABLE Employee (EmployeeID INTEGER PRIMARY KEY)
- $B<sub>1</sub>$ CREATE TABLE Employee (EmployeeID INTEGER DISTINCT)
- C. CREATE TABLE Employee (EmployeeID INTEGER NULL)
- D. CREATE TABLE Employee (EmployeeID INTEGER INDEX)
- **A.** Option A
- **B.** Option B
- **C.** Option C
- **D.** Option D

**Answer: A**

## **Question No : 14**

You have the following table definition:

CREATE TABLE Road

(RoadID INTEGER NOT NULL,

Distance INTEGER NOT NULL)

The Road table contains the following data:

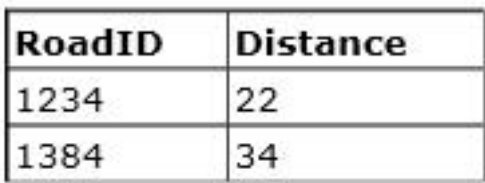

You execute the following statement:

INSERT INTO Road VALUES (1234, 36)

What is the result?

**A.** an error stating that NULL values are not allowed **B.** a new row in the table **C.** an error stating that duplicate IDs are not allowed **D.** a syntax error

**Answer: B**

## **Question No : 15**

You need to store product names that vary from three to 30 characters. You also need to minimize the amount of storage space that is used.

Which data type should you use?

**A.** VARCHAR (3, 30) **B.** CHAR (3, 30) **C.** VARCHAR (30) **D.** CHAR (30)

**Answer: C**

#### **Question No : 16**

One reason to create a stored procedure is to:

- **A.** Improve performance.
- **B.** Minimize storage space.
- **C.** Bypass case sensitivity requirements.
- **D.** Give the user control of the query logic.

**Answer: A**

## **Question No : 17**

Which permission does a user need in order to run a stored procedure?

**A.** EXECUTE **B.** ALLOW **C.** CALL **D.** RUN

**Answer: A**

#### **Question No : 18**

You have a table named Product. You create a view that includes all the products from the Product table that are in the Furniture category.

You execute a statement on the Product table that deletes all the products in the Furniture category.

After you execute the statement, the result set of the view is:

- **A.** Empty
- **B.** Deleted
- **C.** Unchanged
- **D.** Archived

**Answer: A**

#### **Question No : 19**

In SQL, an insert statement is used to add a:

- **A.** User to a database.
- **B.** Row of data to a table.
- **C.** Table to a database.
- **D.** Column to a table definition.

#### **Answer: B**